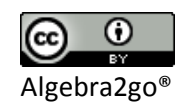

## **Review of Fractions**

## **1. Understand Fractions on a Number Line**

Fractions are used to represent quantities between the whole numbers on a number line. A ruler or tape measure is basically a number line that has both whole numbers and fractions represented on their labels. When measuring objects with a ruler, an essential skill is to be able to read off measurements of length that involve mixed number representations such as  $3\frac{1}{8}$  inches. To develop this skill, we will first look at some number lines with different fractional representations.

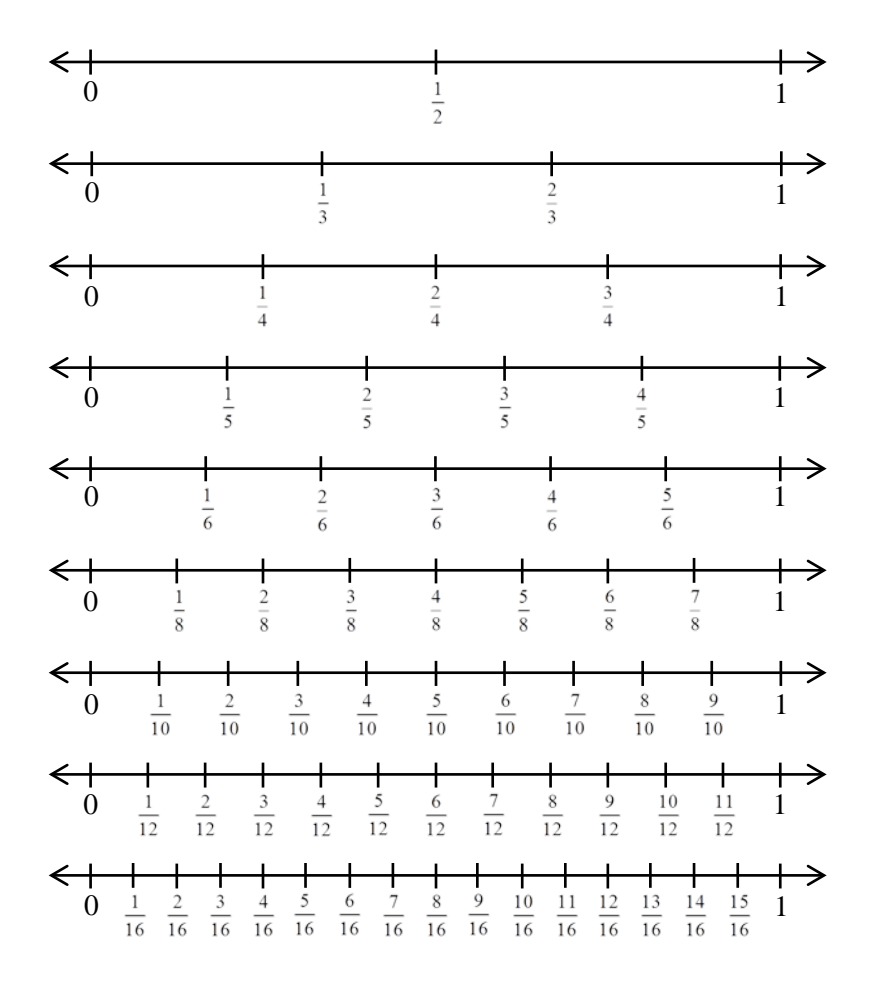

These number lines can be used to help us visually understand the meaning of equivalent fractions and the concept of basic mathematical operations with fractions. Additionally, they can help us master the skill of reading off measures using a variety of measuring scales.

Let's first discuss the meaning of equivalent fractions. Equivalent fractions have the same location on the number line. Since  $\frac{3}{8}$  and  $\frac{6}{16}$  have the same location on the number line, they are considered to be equivalent fractions. You may recall that the fraction  $\frac{6}{16}$  can be reduced by dividing both the numerator and denominator by the common factor of 2. Doing so results in the fraction  $\frac{3}{8}$ .

Suppose you are asked to evaluate the expression  $\frac{1}{1} + \frac{1}{1}$ 346  $+\frac{1}{2}+\frac{1}{2}$ . You may recall, in order to add fractions, they must all be written with the same denominator. These fractions can each be rewritten as an equivalent fraction with a denominator of 12.

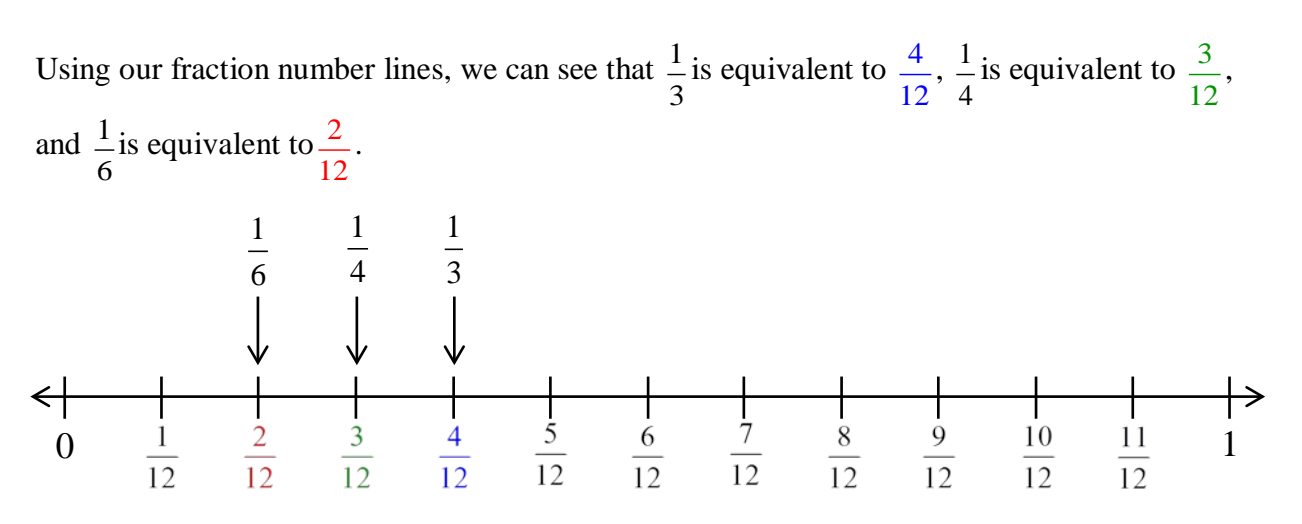

We can now evaluate the expression by replacing each fraction with its equivalent fraction.

2  $4+3+2$ 12  $1 \quad 1 \quad 4 \quad 3 \quad 2 \quad 4+3+2 \quad 9 \quad 3$ 3 4 4 3 2 4 6 12 12 12 12 12 4  $3 \t 2 \t 4+3$ 1  $+3+$  $+++$  =  $\frac{1}{12}$  +  $\frac{3}{12}$  +  $\frac{2}{12}$  =  $\frac{3}{12}$  =  $\frac{3}{12}$  =  $\frac{3}{12}$  =

This addition process can also be demonstrated on a number line as follows.

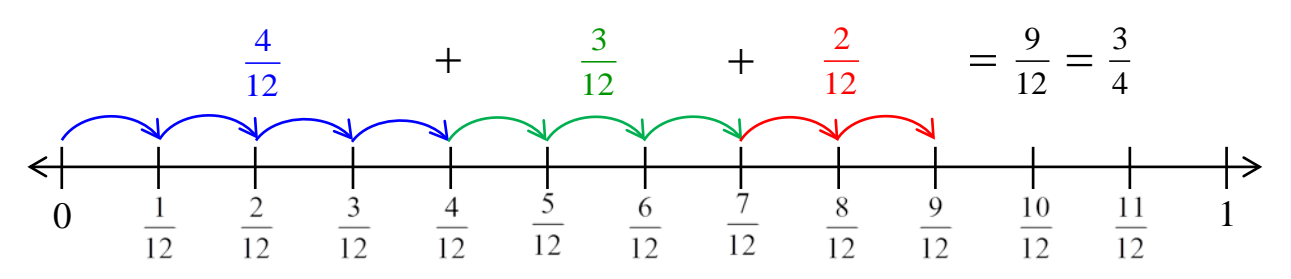

We can also use shaded areas to create a visual representation of this arithmetic operation.

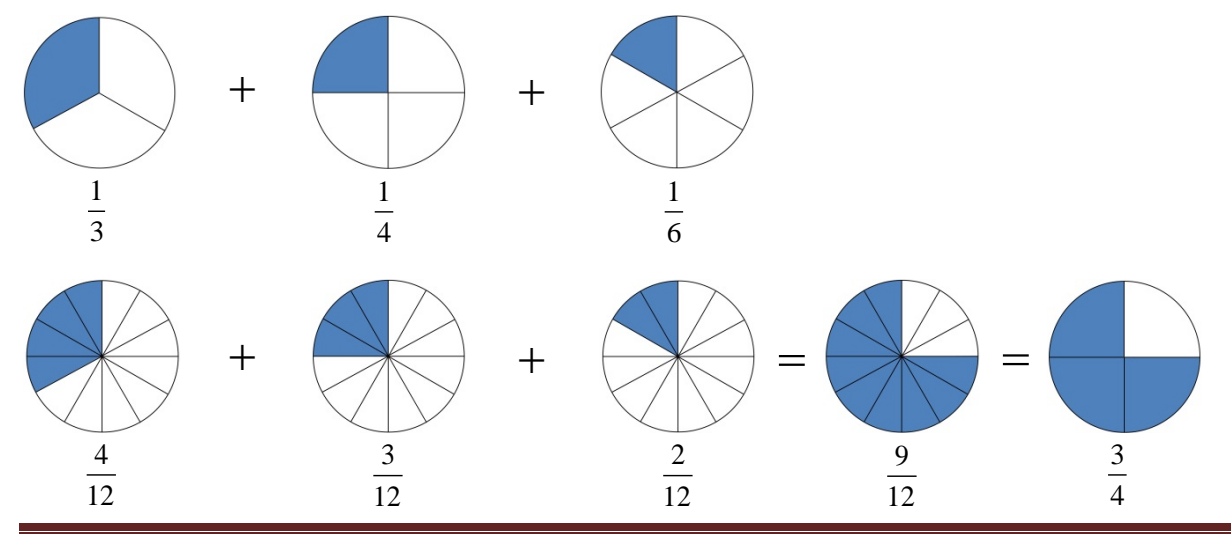

www.Algebra2go.com Page 2 of 10

Algebra2go®

 $\odot$ 

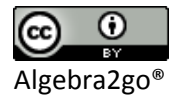

Use the fraction number line diagram to answer the following questions.

For Exercises  $1 - 6$ , represent each fraction as an equivalent fraction with the indicated denominator.

- 1)  $\frac{3}{4}$ , 16 4  $2) \frac{1}{4}$ , 12 4
- 3)  $\frac{4}{10}$ , 5 4)  $\frac{12}{16}$ , 4
- 5)  $\frac{2}{3}$ , 12 3 6)  $\frac{1}{2}$ , 10 2
- 7) Where is  $\frac{0}{5}$ 6 on the number line? 8) Where is  $\frac{8}{9}$ 8 on the number line?

For Exercises  $9 - 12$ , use the fraction number line diagram to re-write each fraction with the same denominator. Then evaluate the expression.

9) 
$$
\frac{3}{5} - \frac{2}{10}
$$
  
10)  $\frac{11}{16} - \frac{3}{8}$   
11)  $\frac{2}{3} - \frac{1}{2} + \frac{3}{4}$   
12)  $\frac{5}{6} - \frac{2}{3}$ 

13) Can  $\frac{1}{2}$ 3 be written as a fraction with a denominator of 16? Why or why not?

14) How do we represent the whole number 1 as a fraction with a denominator of 12?

### **2. Adding and Subtracting Unlike Fractions**

Now, let's look at the arithmetic approach of finding the value of the expression  $\frac{1}{1} + \frac{1}{1}$ 346  $+\frac{1}{7}+\frac{1}{7}$ . Recall that we need to make all the fractions have the same denominator before we add the

fractions. Therefore, we first need to determine what the least common denominator (LCD) is.

Remember, the LCD is the smallest number that all the denominators divide evenly into.

The smallest number that a 3, 4, and 6 divide evenly into is 12. Therefore, 12 is our LCD. We now multiply each fraction by a factor of 1 to get the equivalent fraction having the LCD.

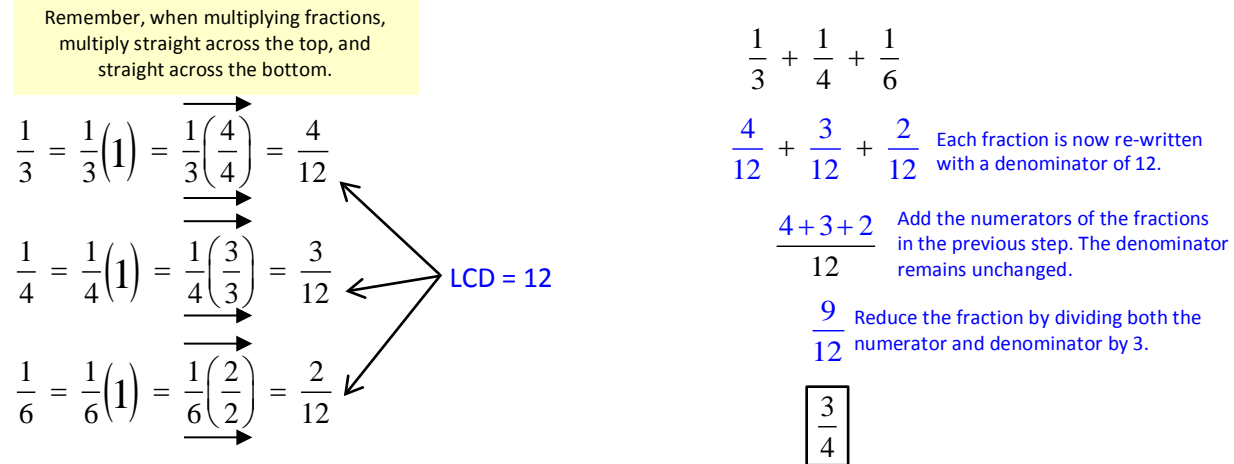

 $\odot$ Algebra2go®

#### **Example 1: Evaluate the expression**  $\frac{5}{8} - \frac{3}{4} + \frac{1}{8} - \frac{3}{44}$ 8 4 2 16  $-\frac{5}{4}+\frac{1}{2}-\frac{5}{16}.$

We first determine that the  $LCD = 16$  since it is the smallest number that 8, 4, 2, and 16 divide evenly into. We now multiply each fraction by a factor of 1 to get its equivalent fraction having the LCD of 16.

$$
\frac{5}{8} = \frac{5}{8} \left( 1 \right) = \frac{5}{8} \left( \frac{2}{2} \right) = \frac{10}{16}
$$
\n
$$
\frac{3}{4} = \frac{3}{4} \left( 1 \right) = \frac{3}{4} \left( \frac{4}{4} \right) = \frac{12}{16}
$$
\n
$$
\frac{10}{16} - \frac{12}{16} + \frac{8}{16} - \frac{3}{16}
$$
\n
$$
\frac{10 - 12 + 8 - 3}{16}
$$
\n
$$
\frac{10 - 12 + 8 - 3}{16}
$$
\n
$$
\frac{10 - 12 + 8 - 3}{16}
$$
\n
$$
\frac{10 - 12 + 8 - 3}{16}
$$
\n
$$
\frac{10 - 12 + 8 - 3}{16}
$$
\n
$$
\frac{10 - 12 + 8 - 3}{16}
$$
\n
$$
\frac{10 - 12 + 8 - 3}{16}
$$
\n
$$
\frac{10 - 12 + 8 - 3}{16}
$$
\n
$$
\frac{10}{16}
$$
\n
$$
\frac{3}{16}
$$
\n
$$
\frac{3}{16}
$$
\n
$$
\frac{3}{16}
$$
\n
$$
\frac{3}{16}
$$
\n
$$
\frac{3}{16}
$$

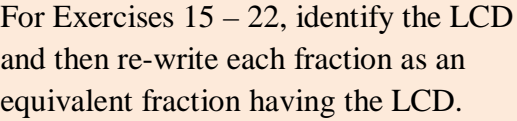

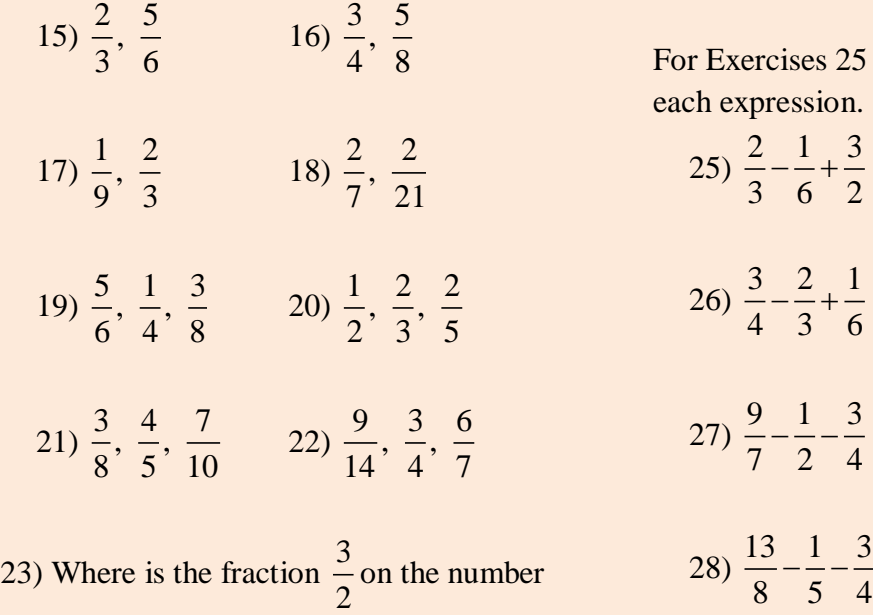

24) Where is the fraction  $\frac{7}{9}$ 3 on the number line?

 $25 - 28$ , find the value of on.

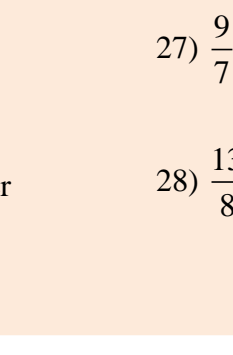

line?

### **3. Adding and Subtracting Mixed Numbers**

Many calculations in Health Care careers require calculations that involve mixed numbers. A mixed number is simply the sum of a whole number and a fraction.

$$
2\frac{2}{3} = 2 + \frac{2}{3} = \frac{6}{3} + \frac{2}{3} = \frac{6+2}{3} = \frac{8}{3}
$$

Notice that we find that  $2\frac{2}{3} = \frac{8}{3}$ . Recall that the improper fraction  $\frac{8}{3}$ represents a number that is greater than 1. We can also verify this by performing the division problem  $8 \div 3$  which is represented by the fraction  $\frac{8}{9}$ 3 . 2 R2

$$
\frac{3\frac{2}{8}R^2}{\frac{-6}{2}} \qquad 2R2 = 2\frac{2}{3} = \frac{8}{3}
$$

Note: When we add mixed numbers, we can add the whole number parts and the fractional parts separately. Using these two results, we then write our answer in mixed number format.

**Example 2: Find the value of**   $2\frac{2}{3}$  +  $1\frac{1}{4}$  . Write your answer in mixed number format.

 $\left(2 + 1\right) + \left(\frac{2}{3} + \frac{1}{4}\right)$ 8 3 2  $1^1$  $2\frac{2}{3} + 1\frac{1}{4} = (2 + 1) + (\frac{2}{3} + \frac{1}{4})$  Add the whole number parts and fractional parts separately. 11  $=$  3  $\frac{11}{12}$  Write the final answer in<br>mixed number format.  $= 3 + \left(\frac{8}{12} + \frac{3}{12}\right)$  Both fractions from the previous step are<br>te-written as equivalent fractions with an<br>LCD of 12. 11  $= 3 + \left(\frac{11}{12}\right)$  Add both fractions in the previous step. fractional parts separately. re-written as equivalent fractions with an LCD of 12. mixed number format.

When we subtract mixed numbers, we can subtract the whole number parts and the fractional parts separately. Using these two results, we again write our answer in mixed number format.

Note: These problems can be approached by first changing the mixed numbers into improper fractions and then performing the operation. This approach will be demonstrated later in this section.

Algebra2go®

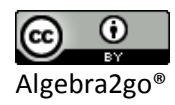

**Example 3: Find the value of**   $4\frac{5}{6}$  –  $2\frac{2}{3}$  . Write your answer in mixed number format.  $\frac{5}{6}$  - 2 $\frac{2}{3}$  = (4 - 2) 5 6 1 5 2  $4\frac{5}{6} - 2\frac{2}{3} = (4 - 2) + (\frac{5}{6} - \frac{2}{3})$  Subtract the whole number parts and fractional parts separately. 4  $= 2 + \left(\frac{5}{6} - \frac{4}{6}\right)$  Notice that  $\frac{2}{3}$  was re-written as an equivalent fraction with an LCD of ( 1  $= 2 + (\frac{1}{6})$  $= 2\frac{1}{6}$  Write the final answer in<br>mixed number format. fractional parts separately. equivalent fraction with an LCD of 6. mixed number format. Subtract both fractions in the previous step.

Note: In some cases, when finding the sum of mixed numbers, we need to carry over a whole number from the fractional part. The following example demonstrates the process.

**Example 4: Find the value of**   $2\frac{7}{8}$  +  $1\frac{3}{4}$  . Write your answer in mixed number format.  $\frac{7}{8}$  + 1 $\frac{3}{4}$  =  $(2 + 1)$  +  $\left(\frac{7}{8}\right)$ 7 6 3  $2\frac{7}{8} + 1\frac{3}{4} = (2+1) + (\frac{7}{8} + \frac{3}{4})$  Add the whole number parts and fractional parts separately.  $= 3 + \left(\frac{7}{8} + \frac{6}{8}\right)$  Notice that  $\frac{3}{4}$  was re-written as an equivalent fraction with an LCD of 8 13  $= 3 + \left(\frac{13}{8}\right)$  To get this result, we added the fractional parts.<br>Notice we have an improper fraction which will<br>be re-written as a sum in the next step. 5 5  $= 3 + \left(1+\frac{5}{8}\right)$  Here we write the improper fraction as a sum of a whole number and fraction.  $= 4 + \left(\frac{5}{8}\right)$  Here we added the whole numbers 5  $=$   $4\frac{3}{8}$  Write the final answer in mixed number format. fractional parts separately. Notice we have an improper fraction which will be re-written as a sum in the next step. sum of a whole number and fraction. mixed number format. equivalent fraction with an LCD of 8. parts.

Note: In some cases, when finding the difference of mixed numbers, we need to borrow from the whole number part of the mixed number to avoid a negative result in the fractional part. The following example demonstrates the process.

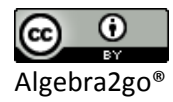

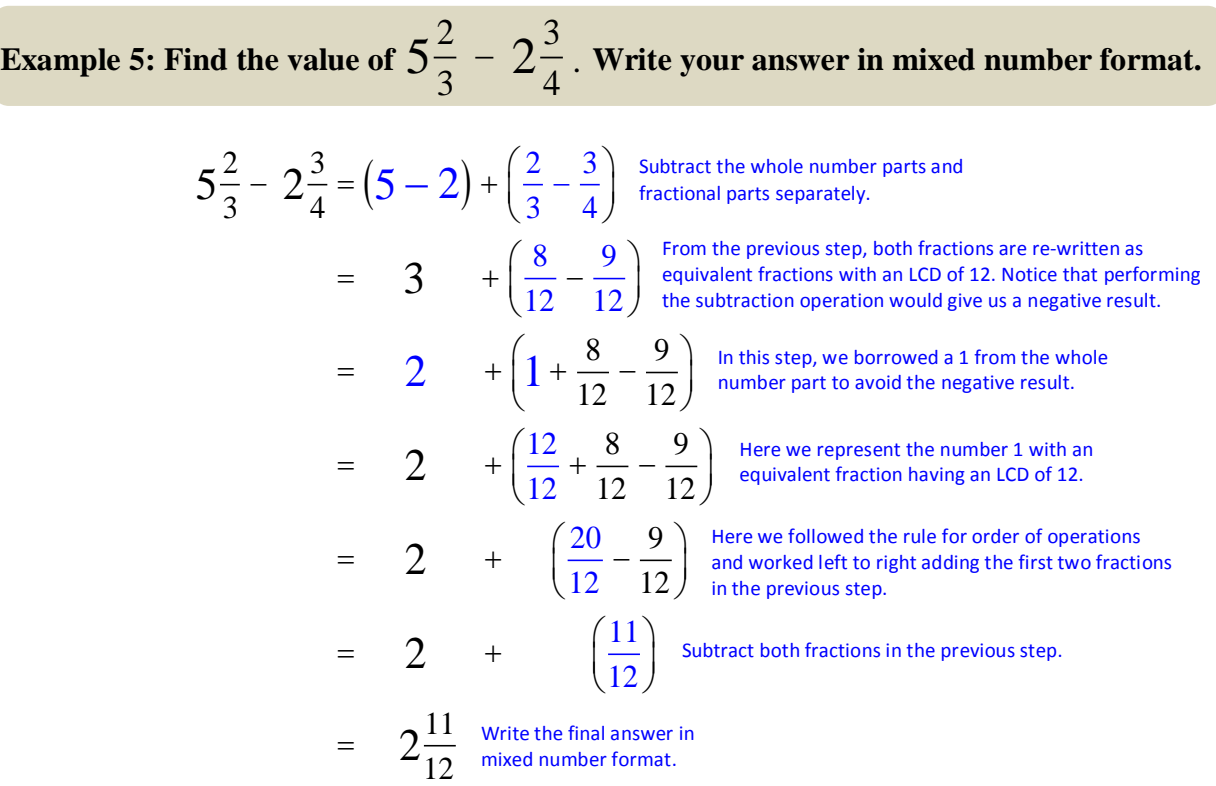

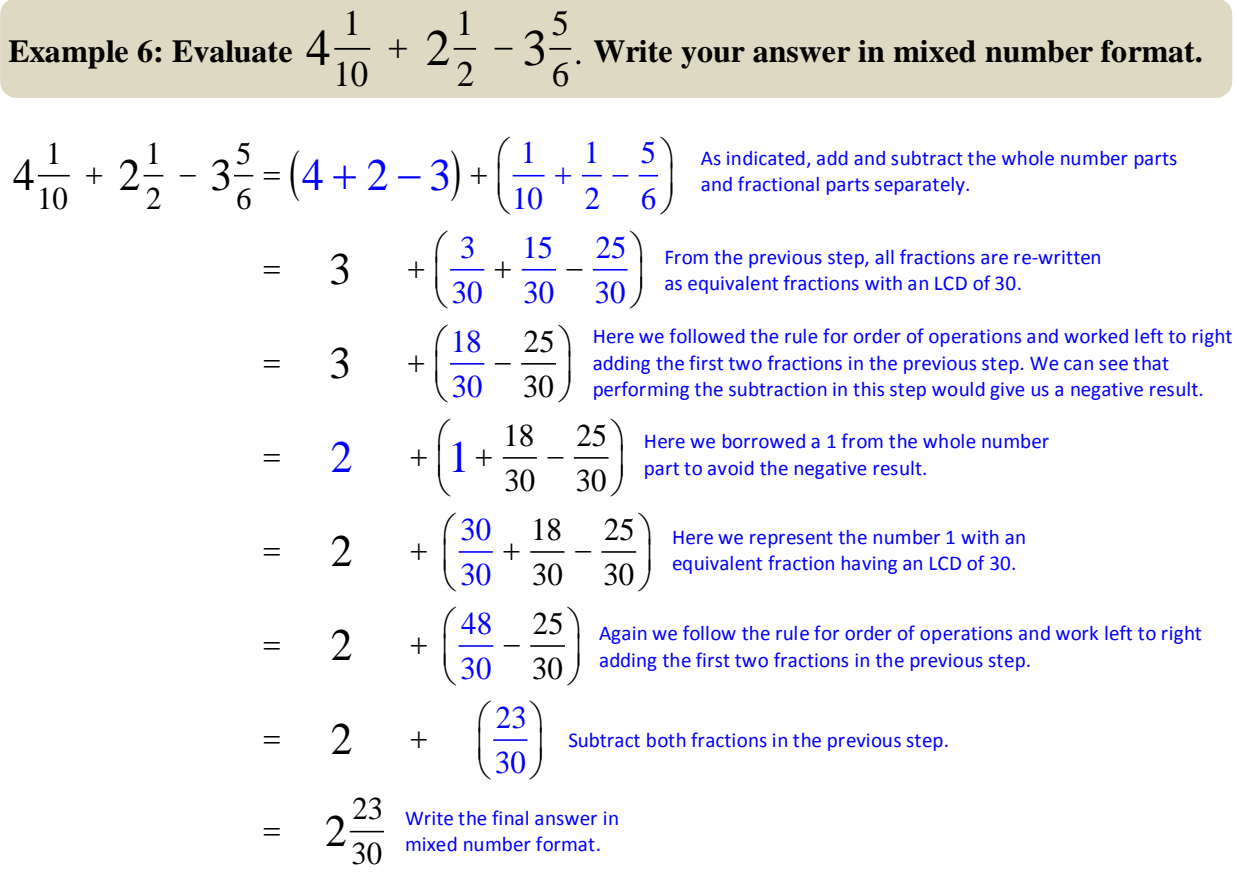

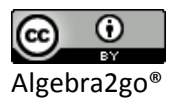

As was mentioned earlier, we can first change the mixed numbers to improper fractions before we add or subtract. In some cases this is easier, and in some cases it may be more difficult. In Example 7, we will repeat the problem given in Example 5 using this approach.

**Example 7: Find the value of**   $5\frac{2}{3}$  –  $2\frac{3}{4}$  by first writing the mixed numbers as

**improper fractions. Write your answer in mixed number format.**

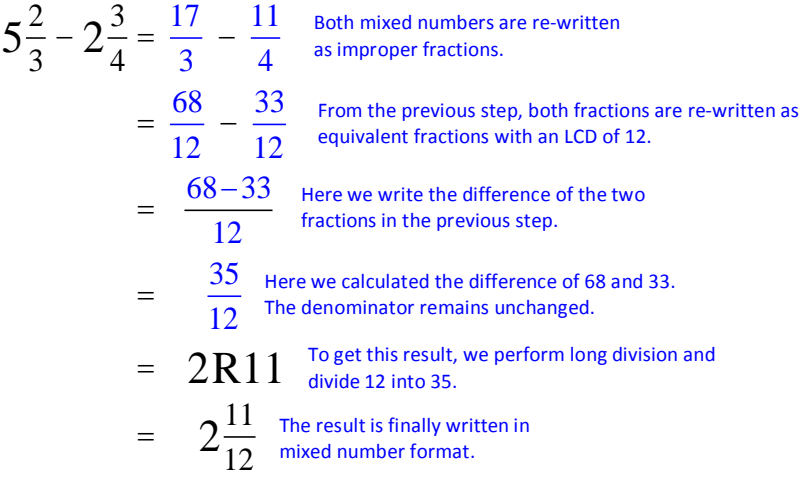

For Exercises 29 – 38, evaluate each expression.

29) 
$$
2\frac{1}{3} + 1\frac{1}{4}
$$
 30)  $3\frac{7}{8} - 1\frac{3}{4}$   
\n31)  $3\frac{4}{5} + 1\frac{5}{6}$  32)  $4\frac{1}{3} - 2\frac{4}{7}$   
\n33)  $6\frac{7}{8} + 5\frac{7}{10}$  34)  $8\frac{3}{16} - 4\frac{5}{8}$   
\n35)  $7\frac{1}{2} + 6\frac{9}{10}$  36)  $11\frac{3}{4} - 5\frac{11}{16}$   
\n37)  $5\frac{4}{5} + 4\frac{5}{6} - 6\frac{2}{3}$   
\n38)  $2\frac{2}{3} - 1\frac{7}{8} + 9\frac{1}{4}$ 

For Exercises 39 – 44, evaluate each expression by first changing the mixed numbers to improper fractions. Write your final answer in mixed number format.

39) 
$$
3\frac{1}{10} + 2\frac{3}{8}
$$
 40)  $4\frac{5}{6} - 2\frac{2}{3}$   
41)  $6\frac{3}{8} + 4\frac{1}{5}$  42)  $2\frac{1}{3} - 1\frac{1}{4}$   
43)  $6 - 3\frac{7}{10} + 2\frac{4}{5}$   
44)  $8\frac{3}{10} - 5 + 7$ 

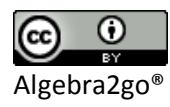

# **Review Exercises**

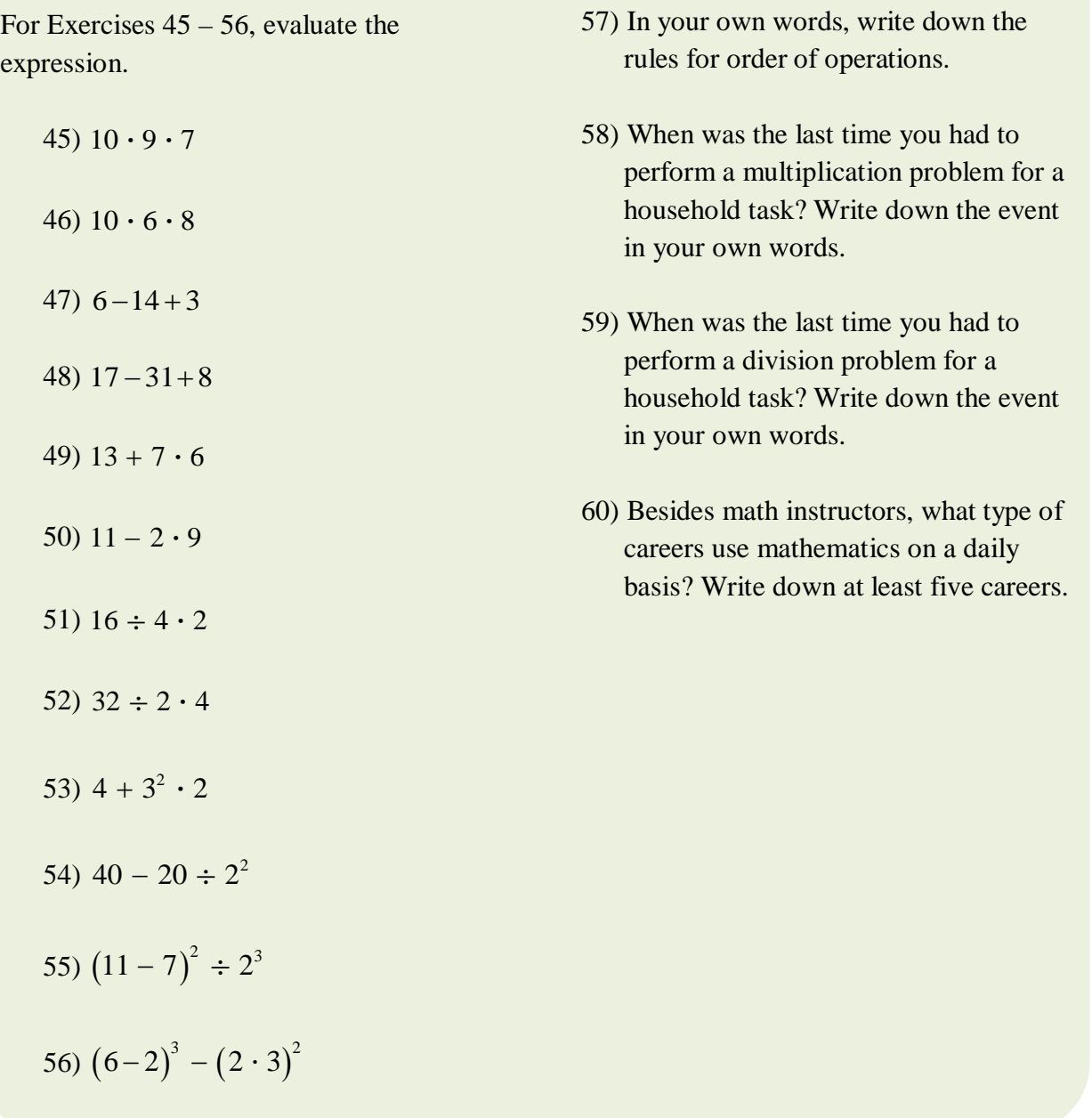

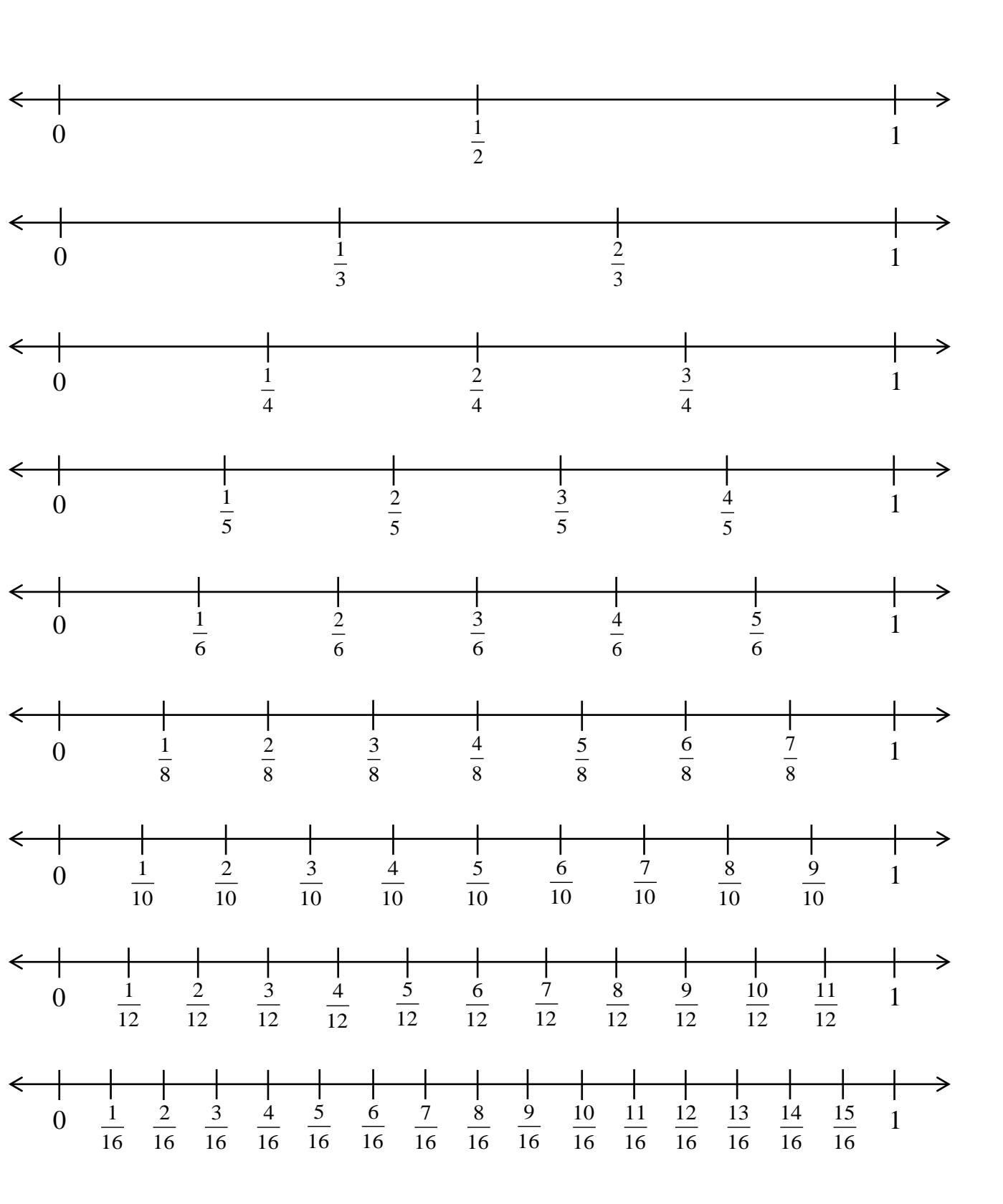

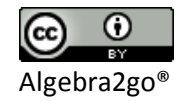